Załącznik m. 7. do decyzji

**TAROSTWO POWIATOWE T.** w GRYFINIE ul. Sprzymierzonych 4, 74-100 Gryfino el. 091-415-31-82, fax 091-416-30-02

**z \p. STAROSTY** 

 $28.02.2008$ 

irla Šzamburska Wydziału Architektury i Budownictwa

123/2008 **129/02-2008** 

# PROJEKT BUDOWLANY

Branża:

budowlana

*Inwestor:* 

**Gmina Choina** ul. Jagiellońska 4 74-500 Chojna

**Obiekt:** 

Przebudowa i zmiana sposobu użytkowania pomieszczeń piwnicznych budynku usługowego na świetlicę środowiskową

dz. nr 25, 38/92, obręb 8,

ul. Sikorskiego, 74-500 Chojna

Temat opracowania: architektura i konstrukcja

Opracował: .<br>Kojektowa na Platek 70-459 FS kudh<mark>alańs</mark>ka 19/1 257-049-55-00 **AEGON:**  $TLL$  as: 2005-07-66-61

PROJI NT. mgi inż. ANORES ERCIJOWSKI<br>upr. bud. do przekławania bez ograniczeń<br>w specjalnośzi konstrukcyjno-budowlanej<br>W ewid. 107/Sz/85

Chojna, listopad 2007r

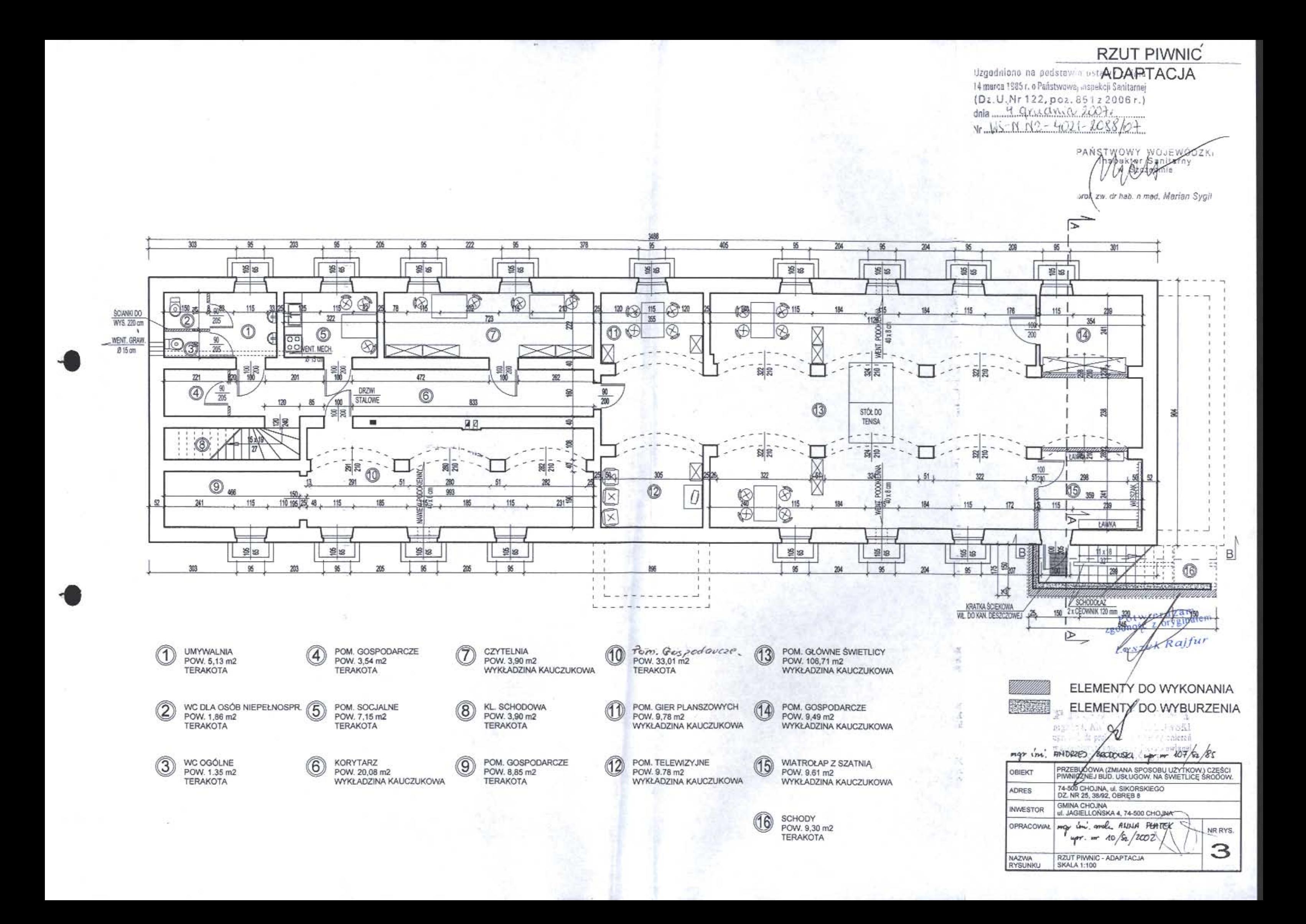

# **OPIS TECHNICZNY**

#### $\mathbf{1}$ Podstawa opracowania

 $\mathbf{r}$ 

- zlecenie inwestora.
- decyzja o warunkach zabudowy NR PIO/7331/43/07 z dnia 10.09.2007r  $\blacksquare$ wydana przez Burmistrza Gminy Chojna.
- wizia lokalna.  $\blacksquare$
- normy i przepisy obowiązujące w budownictwie.

#### Przedmiot opracowania  $2.$

Opracowanie dotyczy przebudowy oraz zmiany sposobu użytkowania części piwnicznej budynku usługowego na świetlice środowiskową.

Adaptacia (wyłacznie w cześci piwnicznej) polegać będzie na przebudowie wejścia do budynku, przedzieleniu pomieszczeń ściankami działowymi oraz zmianie ich funkcji, wymianie stolarki okiennej i drzwiowej, wykonaniu posadzek z terakoty i wykładziny kauczukowej, wyposażeniu w niezbedny sprzet do funkcjonowania świetlicy. Ponadto w obiekcie zostanie wykonana instalacja wodno-kanalizacyjna oraz instalacja CO z CWU z pieca na gaz ziemny. Niniejsze instalacje zostaną przyłączone do punktów zlokalizowanych w adaptowanym budynku.

Obiekt zostanie przystosowany do wykorzystania przez osoby niepełnosprawne (odpowiednia szerokość drzwi, progi nie większe niż 20 mm, na biegu schodowym zostanie umieszczony "schodołaz" – podjazd dla wózków inwalidzkich w postaci dwóch ceowników 120 mm, po którym wózki będą transportowane przy pomocy osób drugich.) W objekcie przewiduje się przebywanie jednorazowo max 12 osób.

#### $3.$ Charakterystyka obiektu - inwentaryzacja

Obiekt położony jest na działce o nr 25 I 38/92, obręb 8, gmina Chojna.

Inwestorem jest Gmina Chojna, ul. Jagiellońska 4, 74-500 Chojna.

Przedmiotowy obiekt jest budynkiem dwukondygnacyjnym, podpiwniczonym, z poddaszem użytkowym, o konstrukcji murowanej, posadowiony na fundamencie kamienno-ceglanym, dach dwuspadowy o kacie nachylenia połaci 34 stopni. Wysokość piwnic przy stropie sklepionym w najwyższym punkcie dochodzi do 267 cm.

- Obiekt wyposażony jest w takie media jak:
	- energia elektryczna.  $\blacksquare$
	- woda z wodociągu miejskiego,  $\blacksquare$
	- odprowadzenie ścieków do kanalizacji miejskiej.

Przy obiekcie zlokalizowane są miejsca parkingowe znajdujące się we władaniu Gminy Chojna, które będą wykorzystywane również przez użytkowników świetlicy.

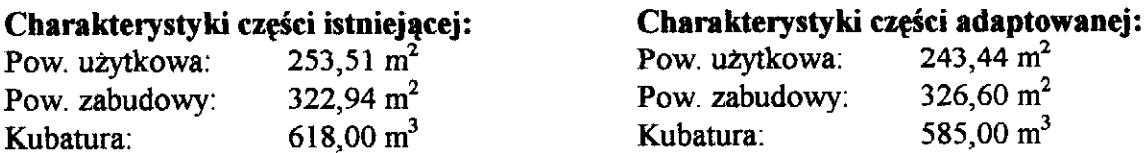

#### 4. Opis obiektu – ocena stanu technicznego

# 4.1. Fundamenty

Fundamenty wykonane są z kamienia ciosanego i cegły ceramicznej gr. 52, 40 i 25 cm, murowane na zaprawie cementowo-wapiennej. Nie ma zewnętrznych oznak o ich uszkodzeniu lub nieprawidłowej pracy – stan dobry.

# 4.2. Posadzki

Posadzki betonowe gr. ok 10 cm na podsypce żwirowej zagęszczonej gr. ok 20 cm. – brak pęknięć, ubytków, wysadzeń itp. – stan dobry.

# 4.3. Sciany

Sciany nośne wykonane z cegły ceramicznej gr. 52, 40 i 28 cm na zaprawie cementowowapiennej. Nie ma zewnętrznych oznak o ich uszkodzeniu lub nieprawidłowej pracy – stan dobry.

# 4.4. Stropy

Strop nad piwnicą wykonany jest jako strop sklepiony z cegły ceramicznej na zaprawie cementowo-wapiennej. Nad parterem strop belkowy drewniany z wypełnieniem polepą. Nie ma zewnętrznych oznak o uszkodzeniu stropów lub ich nieprawidłowej pracy – stan dobry.

# **4.5. Dach**

Przekrycie obiektu stanowi dach dwuspadowy o konstrukcji drewnianej płatwiowokleszczowej. Kąt pochylenia połaci 34 stopnie, krycie dachówką karpiówką podwójnie. Nie ma zewnętrznych oznak o uszkodzeniu dachu i pokrycia oraz jego nieprawidłowej  $pracy - stan$  dobry.

# **4.6. Komin**

Część przedmiotowa posiada dwa trzony kominowe. Do jednego z części parteru podłączony jest kominek natomiast drugi trzon z dwoma przewodami jest niewykorzystywany. Po zapoznaniu się ze stanem technicznym kominów oraz po sprawdzeniu drożności przewodów stwierdzam, iż nadają się do dalszego użytkowania.

# 4.7. Stolarka drzwiowa i okienna

Stolarka okienna drewniana, biała, typowa. Stolarka drzwiowa drewniana typowa. Stolarka w części piwnic wymaga wymiany – pozostała jest w stanie dobrym.

# 4.8. Instalacje

Obiekt posiada przyłącze energetyczne, wodne oraz kanalizacyjne. Ponadto do obiektu doprowadzone jest przyłącze gazowe.

### STAROSTWO POWIATOWL w GRYFJNIE ul. Sprzymierzonych 4, 74-100 Gryfino tel. 091-415-31-82, fax 091-416-30-02

#### 5. Funkcja i przeznaczenie obiektu

W adaptowanym obiekcie wyodrębnia się następujące pomieszczenia:

- umywalnie.
- WC dla osób niepełnosprawnych,  $\blacksquare$
- WC ogolne.
- $\overrightarrow{4}$  pomieszczenia gospodarcze.
- pomieszczenie socjalne,
- $\blacksquare$ korytarz.
- czytelnie.

 $\mathcal{F}_{\mathcal{A}}$  $\sim 10^4$ 

- kl. schodowa,
- pomieszczenie do gier.
- pomieszczenie telewizyjne,
- pomieszczenie główne świetlicy,
- wiatrołap z szatnia.

#### 6. Wyposażenie pomieszczeń i prace do wykonania

- Przebudować bieg schodowy jak pokazano na rysunkach. Ściany wykonać z betonu B20 gr. 25 cm wylewanego w deskowaniu na mokro. Od zewnętrznej strony zabezpieczyć przeciwwilgociowo bitumiczną masą izolacyjną oraz geomembraną. Schody wykonać z betonu B20 na warstwie zagęszczonego suchego betonu i geomembranie. Schody i ścianki wyłożyć terakotą nienasiąkliwą i nieśliską. Wejście obudować przezroczystym poliwęglanem na ramie stalowej wraz z wykonaniem zadaszenia z poliwęglanu. Na biegu zamontować schodołaz wykonany z dwóch szyn stalowych (profil walcowany ceownik 120mm).
- Ściany wewnątrz obiektu oczyścić z farby metodą piaskowania, uzupełnić ubytki cegieł, odświeżyć spoiny, całość zaimpregnować.
- Wymienić stolarkę okienną na nową wykonaną z PCV. Drzwi wejściowe do obiektu wymienić na wykonane z PCV, drzwi prowadzące do kotłowni – stalowe, pozostała stolarka drzwiowa drewniana pełna.
- Wykonać ścianki działowe gr. 12 z cegły ceramicznej na zaprawie cementowowapiennej (bez tynkowania) oraz gr. 8 cm w pom. sanitarnych z bloczków gazobetonowych do wys. 220 cm. Ściany wokół ujęć wody wyłożyć glazurą natomiast pom. WC wyłożyć w całości.
- Wykonać wentylację pomieszczeń jak pokazano na rysunku.
- Wykonać instalacje centralnego ogrzewania oraz instalację ciepłej wody  $\bullet$ użytkowej. Zasilanie z pieca na gaz ziemny przyłączonego do punktu zlokalizowanego na budynku.
- Wykonać instalacje wodno-kanalizacyjną z włączeniem jej do istniejącej w  $\mathbf{m}$ budynku.
- Na posadzkach w części pomieszczeń ułożyć terakote na wodoszczelny  $\mathbf{m}$  . poliuretanowy klei elastyczny (np. SIKABOND-T8 firmy SIKA) oraz w części pomieszczeń wykładzinę z kauczuku syntetycznego (np. firmy POLYFOR) na zagruntowanym podłożu dwuskładnikową bitumiczną masą uszczelniającą (np. **INERTOL IGOLFLEX 2 firmy SIKA).**

#### 7. **Oznakowanie**

- oznakować wyjście na zewnątrz obiektu zgodnie z PN-92N-01256/02,
- wywiesić instrukcję ppoż. oraz instrukcję alarmową straży,
- umieścić gaśnice 6kg ABC przy wejściu oraz oznakować te miejsce,
- oznakować główny wyłącznik prądu.

#### 8. Ochrona przeciwpożarowa

- 1. Obiekt zaliczany jest do budynków niskich N
- 2. Kategoria zagrożenia ludzi: ZL III
- 3. Klasa odporności pożarowej: C
- 4. Klasa odporności ogniowej elementów budynku (istniejące / wymagane)
	- a) Główna konstrukcia nośna: R 120 / R 60
	- b) Konstrukcja dachu: R 30 / R 15
	- c) Strop: REI 60 / REI 60
	- d) Sciany zewnętrzne: EI 60 / EI 30
	- e) Sciany wewnetrzne: EI 30 / EI 15
	- f) Pokrycie dachu: E30 / E15
	- $g$ ) Sciany i stropy kotłowni: EI 60 / EI 60
	- h) Drzwi kotłowni: EI 60 / EI 30
- 5. W budynku zostanie zamontowana 1 gaśnica proszkowa ABC 6 kg wraz z instrukcja użytkowania.
- 6. Zapewniony jest dojazd do budynku dla straży pożarnej od strony drogi publicznej.

#### 9. Inne

Obiekt budowlany wraz ze związanymi z nimi urządzeniami budowlanymi został zaprojektowany i zostanie przebudowany w sposób określony w przepisach, w tym techniczno-budowlanych oraz zgodnie z zasadami wiedzy technicznej, zapewniając:

- 1) spełnienie wymagań podstawowych dotyczących:
	- a) bezpieczeństwa konstrukcji,
	- b) bezpieczeństwa pożarowego,
	- c) bezpieczeństwa użytkowania,
	- d) odpowiednich warunków higienicznych i zdrowotnych oraz ochrony środowiska,
	- e) ochrony przed hałasem i drganiami,
	- f) oszczędności energii i odpowiedniej izolacyjności cieplnej przegród.
- 2) warunki użytkowe zgodne z przeznaczeniem obiektu w szczególności w zakresie:
	- a) zaopatrzenia w wodę i energię elektryczną oraz odpowiednio do potrzeb w energię cieplną i paliwa, przy założeniu efektywnego wykorzystania tych czynników,
	- b) usuwania ścieków, wody opadowej i odpadów.
- 3) możliwość utrzymania właściwego stanu technicznego,
- 4) odpowiednie usytuowanie na działce budowlanej,
- 5) poszanowanie, występujących w zasięgu oddziaływania obiektu, uzasadnionych interesów osób trzecich, w tym zapewnienie dostępu do drogi publicznej.

Obiekt budowlany będzie użytkowany w sposób zgodny z jego przeznaczeniem i wymaganiami ochrony środowiska oraz utrzymywany w należytym stanie technicznym i estetycznym.

Po zapoznaniu się ze stanem technicznym obiektu stwierdzam, że w/w budynek nadaje się adaptacji zgodnie z powyższym opracowaniem i do użytku zgodnie z przeznaczeniem.

# Oswiadczenie

Zgodnie z art. 1 pkt 8 ustawy z dnia 10.04.2004r. o zmianie ustawy – Prawo Budowlane oświadczam, że projekt przebudowy oraz zmiany sposobu użytkowania części piwnicznej budynku usługowego z przeznaczeniem na świetlicę środowiskową przewidziany w miejscowości Chojna, działka nr 25 i 38/92, obręb 8, został wykonany zgodnie z obowiązującymi przepisami, normami i warunkami technicznymi oraz zasadami wiedzy technicznej.

Opracował: PENTEK **ANJNH** 

 $\mathbf{P} \to \mathbf{O}$  J E  $\mathcal{W}$ NT mgr inż. ANDRZY BRODOWSKI upr. bud. do projex wania bez ograniczeń<br>w specjalności konstrukcyjno-budowlanej ewid. 107/Sz/85

# Ocena stanu technicznego części projektowanej

Opracowanie dotyczy obiektu położonego na dz. nr 25 i 38/92, obręb 8, m. Chojna, którego przeznaczenie będzie zmienione z pomieszczeń piwnicznych budvnku usługowego na świetlice środowiskową.

# 1. Fundamenty

Fundamenty wykonane są z kamienia ciosanego i cegły ceramicznej gr. 52, 40 i 25 cm, murowane na zaprawie cementowo-wapiennej. Nie ma zewnętrznych oznak o ich uszkodzeniu lub nieprawidłowej pracy - stan dobry.

# 2. Posadzki

Posadzki betonowe gr. ok 10 cm na podsypce żwirowej zagęszczonej gr. ok 20 cm. – brak peknieć, ubytków, wysadzeń itp. – stan dobry.

# 3. Ściany

Ściany nośne wykonane z cegły ceramicznej gr. 52, 40 i 28 cm na zaprawie cementowo-wapiennej. Nie ma zewnętrznych oznak o ich uszkodzeniu lub nieprawidłowej pracy – stan dobry.

# 4. Stropy

Strop nad piwnicą wykonany jest jako strop sklepiony z cegły ceramicznej na zaprawie cementowo-wapiennej. Nad parterem strop belkowy drewniany z wypełnieniem polepą. Nie ma zewnętrznych oznak o uszkodzeniu stropów lub ich nieprawidłowej pracy – stan dobry.

# 5. Dach

Przekrycie obiektu stanowi dach dwuspadowy o konstrukcji drewnianej płatwiowokleszczowej. Kat pochylenia połaci 34 stopnie, krycie dachówką karpiówką podwójnie. Nie ma zewnętrznych oznak o uszkodzeniu dachu i pokrycia oraz jego nieprawidłowej pracy – stan dobry.

# 6. Komin

Część przedmiotowa posiada dwa trzony kominowe. Do jednego z części parteru podłączony jest kominek natomiast drugi trzon z dwoma przewodami jest niewykorzystywany. Po zapoznaniu się ze stanem technicznym kominów oraz po sprawdzeniu drożności przewodów stwierdzam, iż nadają się do dalszego użytkowania.

7. Stolarka drzwiowa i okienna Stolarka okienna drewniana, biała, typowa. Stolarka drzwiowa drewniana typowa. Stolarka w części piwnic wymaga wymiany - pozostała jest w stanie dobrym.

# 8. Instalacie

Obiekt posiada przyłącze energetyczne, wodne oraz kanalizacyjne. Ponadto do obiektu doprowadzone jest przyłącze gazowe.

> Opracował: PEG TE CALL AND

# Informacia dotycząca bezpieczeństwa i ochrony zdrowia

- 1. Adres i nazwa obiektu budowlanego: Działka nr 25 i 38/92, obręb 8, 74-500 Chojna. Przebudowa i zmiana sposobu użytkowania części piwnicznej budynku usługowego na świetlice środowiskową.
- 2. Nazwa inwestora i adres: Gmina Choina, ul. Jagiellońska 4, 74-500 Chojna
- 3. Imię i nazwisko oraz adres projektanta:
	- mgy i'm. arch. ANNUM MENTER SECRECIN W. PODMACHAISKA 12/3 upr mr 10/52/2002

# 4. Część opisowa:

4.1. Projekt zakłada przebudowę i zmianę sposobu użytkowania części piwnicznej budynku mieszkalnego na świetlicę środowiskową.

Kolejność wykonywania poszczególnych prac:

- zabezpieczenie terenu wykonywania prac poprzez ogrodzenie i odpowiednie oznakowanie, przed wstępem osób postronnych,
- obkopanie wokół obiektu i założenie izolacji pionowych,
- zamontowanie doświetlaczy okien piwnicznych,
- przebudowanie biegu schodowego prowadzącego do części adaptowanej,
- oczyszczenie ścian wewnętrznych z farby i ich zaimpregnowanie,
- wymiana stolarki okiennej i drzwiowej,
- wykonanie ścianek działowych,
- wykonanie wentylacji pomieszczeń,
- wykonanie CO oraz instalacji CWU,
- wykonanie instalacji wod-kan,
- ułożenie posadzek,  $\blacksquare$
- prace porządkowe,
- rozgrodzenie terenu wykonywania prac.

4.3. Zagrożenia zdrowia i bezpieczeństwa ludzi występują:

- podczas obkopywania budynku i montażu izolacji pionowych niebezpieczeństwo przywalenia ziemia.
- podczas wykonywania biegu schodowego niebezpieczeństwo przywalenia ziemia.

4.4. Pracownicy wykonujące prace budowlane wskazane jako niebezpieczne powyżej muszą być przeszkoleni w zakresie przepisów BHP dla następujących grup pracowniczych: np. spawacze, cieśle, zbrojarze, montażyści konstrukcji stalowych, betoniarze. Wszyscy pracownicy muszą posiadać aktualne świadectwo zdrowia.

4.5. Teren budowy musi być ogrodzony i zabezpieczony przed wstępem osób postronnych, powinien posiadać służbę kontrolną i środki zabezpieczenia ppoż. oraz łączności.

Opracował: **ANNA PLATEK** /2002

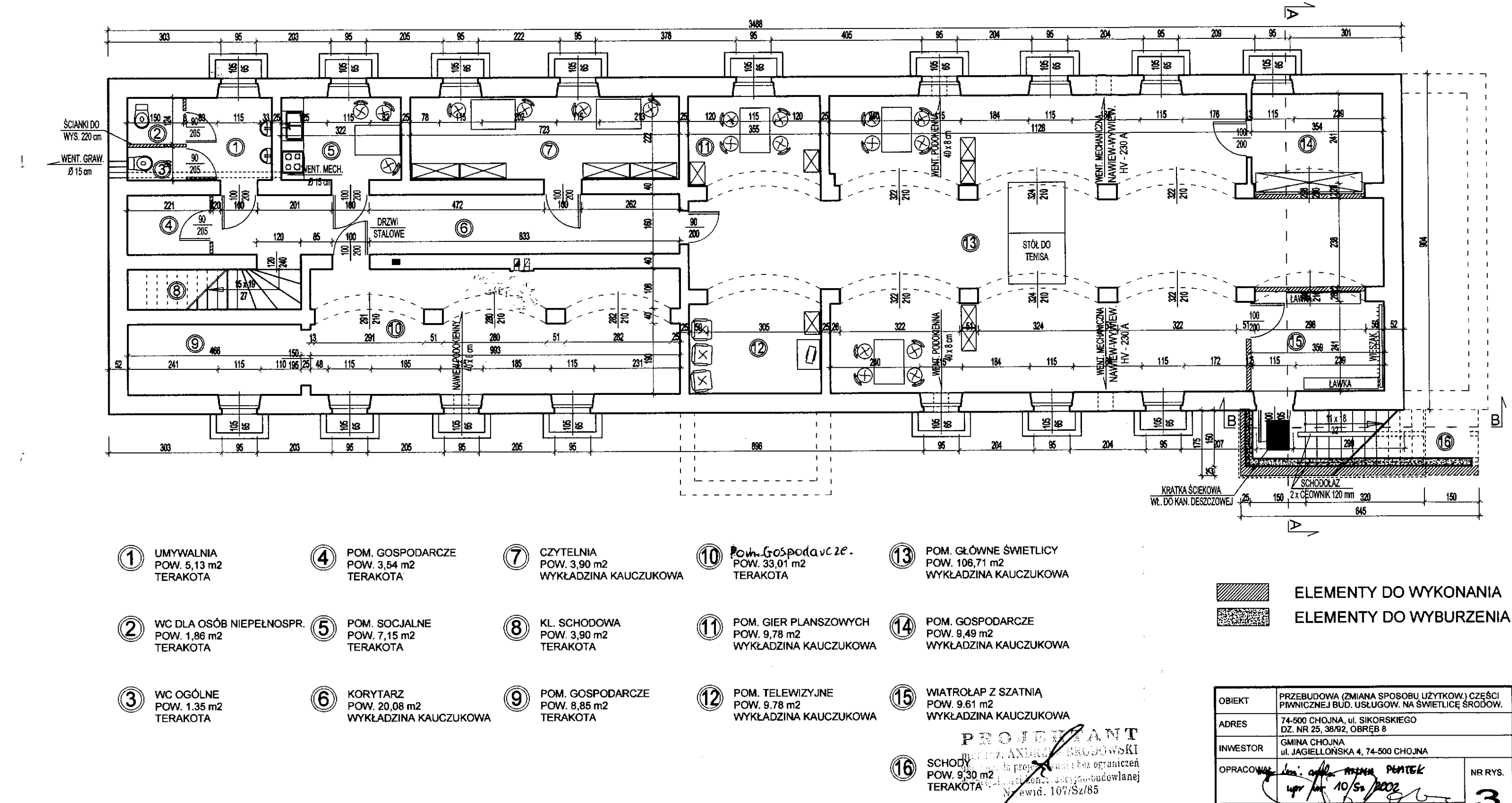

# **RZUT PIWNIC ADAPTACJA**

# STAROSTWO POWIATOWE<br>w GRYFINIE<br>ul. Sprzymierzonych 4. 74-100 Gryling

tel. 091-415-31-82, fax 091-416-30-02

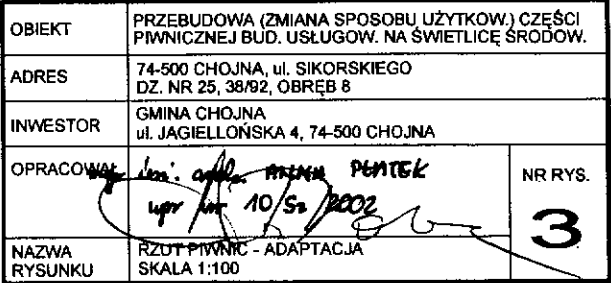